### Further applications of penalization and sparsity

Patrick Breheny

<span id="page-0-0"></span>May 11

# Introduction

In our final lecture, we will explore some interesting ways of applying/extending the penalties we have learned about so far in this course to three other statistical methods:

- **Additive models**
- Principal components analysis
- Models with interactions

[Splines](#page-2-0) [Sparse additive models](#page-16-0) [Example: BBS data](#page-18-0)

# Basis functions

- Suppose for the moment that we have just a single feature  $x$ and we are interested in estimating  $E(y|x) = f(x)$
- A common approach for extending the linear model  $f(x) = x\beta$ is to augment x with additional, known functions of  $x$ :

<span id="page-2-0"></span>
$$
f(x) = \sum_{m=1}^{M} \beta_m h_m(x),
$$

where the  $\{h_m\}$  are called *basis functions* 

 $\bullet$  Because the basis functions  $\{h_m\}$  are prespecified and the model is linear in the new variables, ordinary least squares approaches can be used (at least in low-dimensional settings)

[Splines](#page-2-0) [Sparse additive models](#page-16-0) [Example: BBS data](#page-18-0)

### Problems with polynomial regression

- This idea is not new to you, as you have certainly worked with polynomial terms before
- However, polynomial terms introduce undesirable side effects: each observation affects the entire curve, even for  $x$  values far from the observation
- Not only does this introduce bias, but it also results in extremely high variance near the edges of the range of  $x$
- As Hastie *et al.* (2009) put it, "tweaking the coefficients to achieve a functional form in one region can cause the function to flap about madly in remote regions"

[Splines](#page-2-0) [Sparse additive models](#page-16-0) [Example: BBS data](#page-18-0)

#### Problems with polynomial regression (cont'd)

To illustrate this, consider the following simulated example (gray lines are models fit to 100 observations arising from the true  $f$ , colored red):

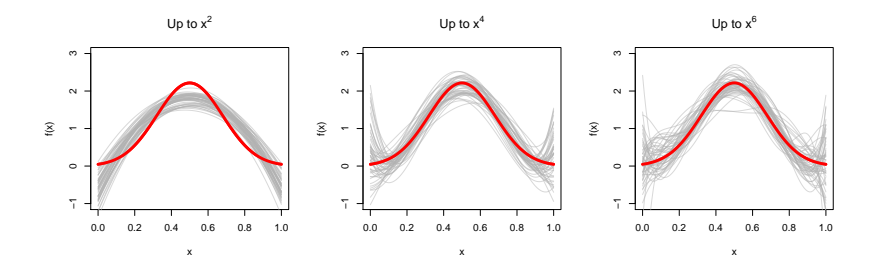

[Splines](#page-2-0) [Sparse additive models](#page-16-0) [Example: BBS data](#page-18-0)

# **Splines**

- For this reason, *local* basis functions, which ensure that a given observation affects only the nearby fit, not the fit of the entire line, are often preferred
- We will focus on a specific type of local bases called *splines*, which are just piecewise polynomials joined together to make a single smooth curve
- To understand splines, we will gradually build up a piecewise model, starting at the simplest one: the piecewise constant model
- First, we partition the range of x into  $K + 1$  intervals by choosing  $K$  points  $\{\xi_k\}_{k=1}^K$  called *knots*

[Splines](#page-2-0) [Sparse additive models](#page-16-0) [Example: BBS data](#page-18-0)

#### The piecewise constant model (cont'd)

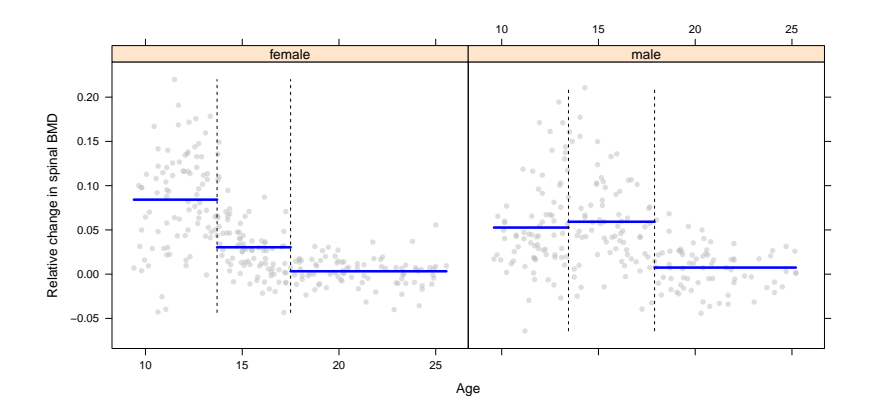

#### [Splines](#page-2-0)

[Sparse additive models](#page-16-0) [Example: BBS data](#page-18-0)

#### The piecewise linear model

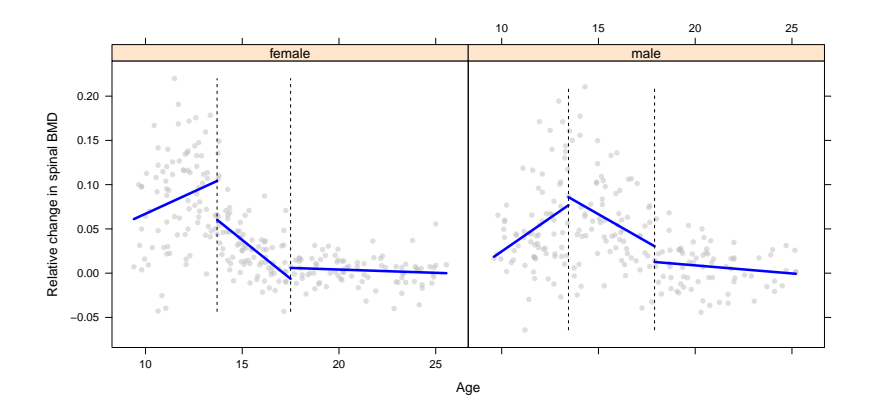

[Splines](#page-2-0)

[Sparse additive models](#page-16-0) [Example: BBS data](#page-18-0)

# The continuous piecewise linear model

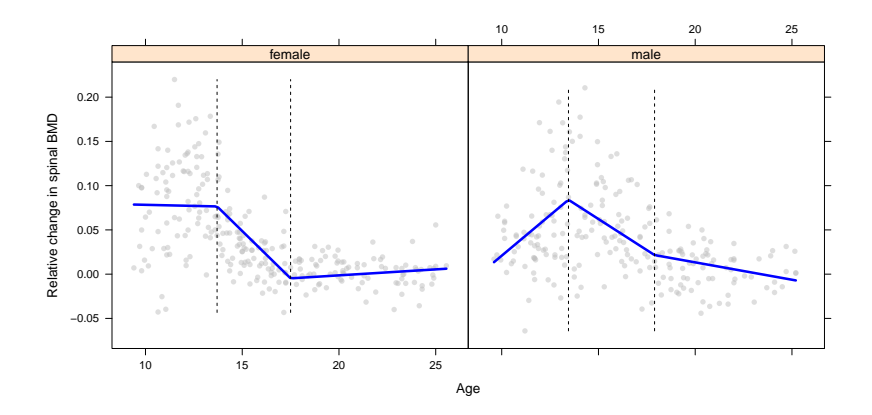

**[Splines](#page-2-0)** [Sparse additive models](#page-16-0) [Example: BBS data](#page-18-0)

#### Basis functions for piecewise continuous models

These constraints can be incorporated directly into the basis functions:

$$
h_1(x) = 1
$$
,  $h_2(x) = x$ ,  $h_3(x) = (x - \xi_1)_+$ ,  $h_4(x) = (x - \xi_2)_+$ ,

where  $(\cdot)_+$  denotes the positive portion of its argument:

$$
r_+ = \begin{cases} r & \text{if } r \ge 0 \\ 0 & \text{if } r < 0 \end{cases}
$$

- Note that the degrees of freedom add up: 3 regions  $\times$  2  $df$ /region - 2 constraints  $=$  4 basis functions
- This set of basis functions is an example of what is called the truncated power basis; it can be extended to any order of polynomials

#### [Sparse additive models](#page-2-0)

## [Splines](#page-2-0)

[Sparse additive models](#page-16-0) [Example: BBS data](#page-18-0)

### Quadratic splines

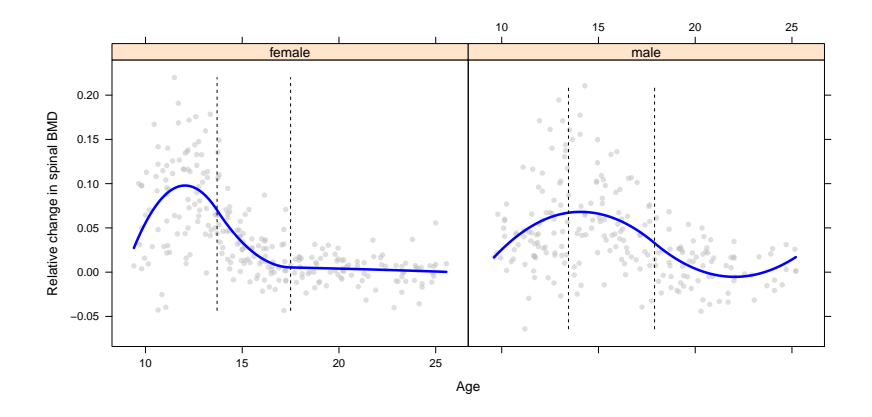

#### [Sparse additive models](#page-2-0)

#### [Splines](#page-2-0)

[Sparse additive models](#page-16-0) [Example: BBS data](#page-18-0)

# Cubic splines

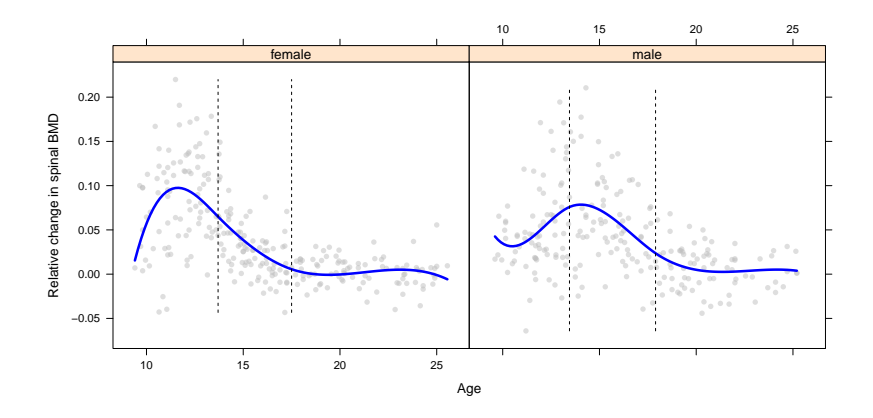

[Splines](#page-2-0) [Sparse additive models](#page-16-0) [Example: BBS data](#page-18-0)

# Natural cubic splines

- Polynomial fits tend to be erratic at the boundaries of the data; naturally, cubic splines share the same flaw
- Natural cubic splines ameliorate this problem by adding the additional (4) constraints that the function is linear beyond the boundaries of the data

#### [Splines](#page-2-0)

[Sparse additive models](#page-16-0) [Example: BBS data](#page-18-0)

# Natural cubic splines (cont'd)

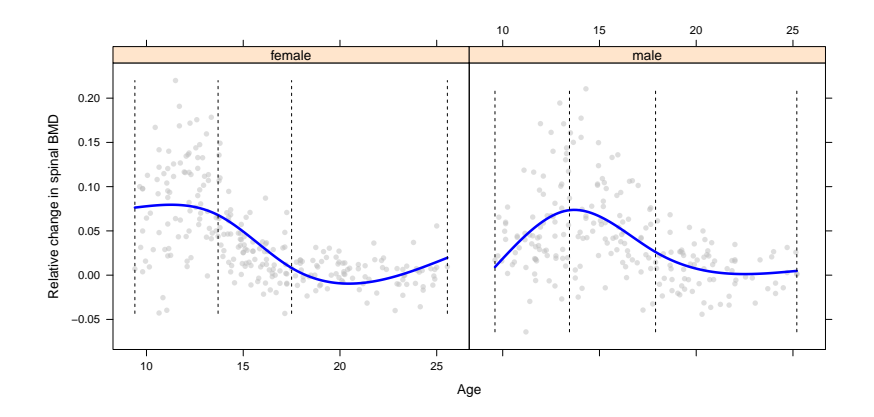

[Splines](#page-2-0)

[Sparse additive models](#page-16-0) [Example: BBS data](#page-18-0)

#### Natural cubic splines, 6 df

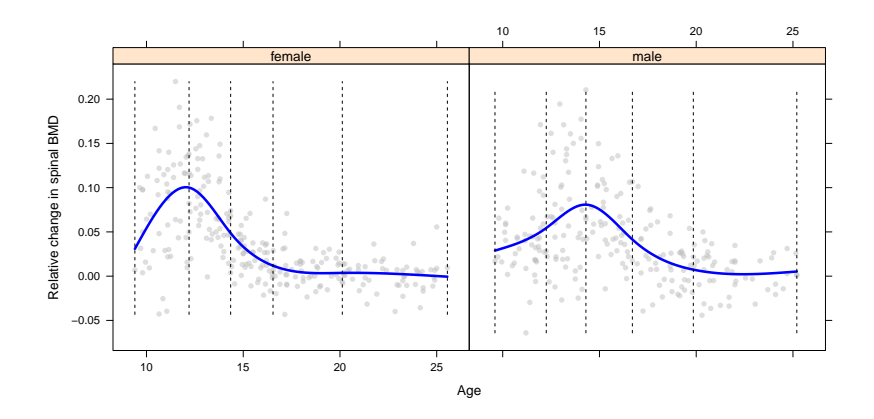

[Splines](#page-2-0)

Female - Male

[Sparse additive models](#page-16-0) [Example: BBS data](#page-18-0)

# Natural cubic splines, 6 df (cont'd)

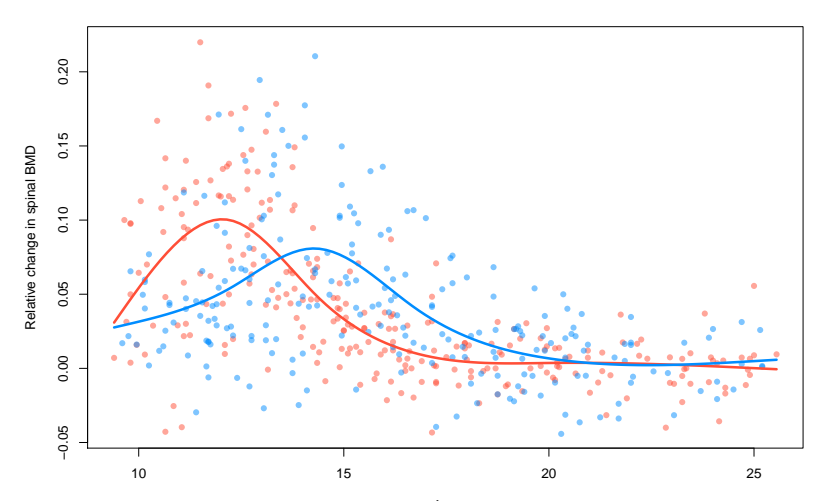

Age

Patrick Breheny [High-Dimensional Data Analysis \(BIOS 7600\) 16/43](#page-0-0)

**[Splines](#page-2-0)** [Sparse additive models](#page-16-0) [Example: BBS data](#page-18-0)

# Additive models

When we have multiple features, a natural extension of basis functions is to assume an additive relationship:

<span id="page-16-0"></span>
$$
f(\mathbf{x}) = \sum_{j} \sum_{m=1}^{M} \beta_{mj} h_{mj}(\mathbf{x}_j);
$$

such models are called *additive models* or *generalized additive* models (GAMs)

- If the number of coefficients is large, we will not wish to use maximum likelihood to estimate them, as we have seen several times in the course
- Furthermore, it is often the case that many potentially useful features are present, but we expect most of them to be unrelated to the outcome

**[Splines](#page-2-0)** [Sparse additive models](#page-16-0) [Example: BBS data](#page-18-0)

# Connection with group lasso

- However, it makes little sense in this scenario to carry out selection at the level of the individual basis functions; we want to select features, and if a feature is selected, we want all of its basis functions in the model
- Representing the problem as a group lasso model, we have

$$
Q(\boldsymbol{\beta}|\mathbf{H}, \mathbf{y}) = ||\mathbf{y} - \mathbf{H}\boldsymbol{\beta}||^2 + \sum_j ||\boldsymbol{\beta}_j||,
$$

where  $H$  is the expanded design matrix with elements  $h_{mi}(x_{ii})$ 

This idea was originally proposed by Ravikumar et al. (2009), who named it *sparse additive models* (SPAM)

**[Splines](#page-2-0)** [Sparse additive models](#page-16-0) [Example: BBS data](#page-18-0)

# R code: Setting up splines

- To illustrate how sparse additive models work, let us apply one to the rat eye data; for the sake of simplicity, I'll restrict the analysis to the 857 genes on chromosome 5
- Our first task is setting up the splines; the calculation of the basis functions can be done by the splines package:

```
require(splines)
ind <- which(fData$Chr==5)
df < -3HH \leq sapply(as.data.frame(X[,ind]),
             ns, simplify="array", df=df)
```
this produces an  $n \times 3 \times 857$  array, which we can collapse into a matrix with

```
H \leftarrow t(apply(HH, 1, rbind))
```
**[Splines](#page-2-0)** [Sparse additive models](#page-16-0) [Example: BBS data](#page-18-0)

## R code: Group lasso

• Now, the code for fitting the group lasso model should look familiar:

```
group <- rep(1:length(ind), each=df)
require(grpreg)
cvfit <- cv.grpreg(H, y, group)
```
For the sake of illustration, we'll compare the group lasso fit with a group MCP fit (penalty="grMCP")

[Sparse additive models](#page-16-0) [Example: BBS data](#page-18-0)

#### Results: Group Lasso

The group lasso model selects 49 genes, achieving an  $R^2$  of 0.72

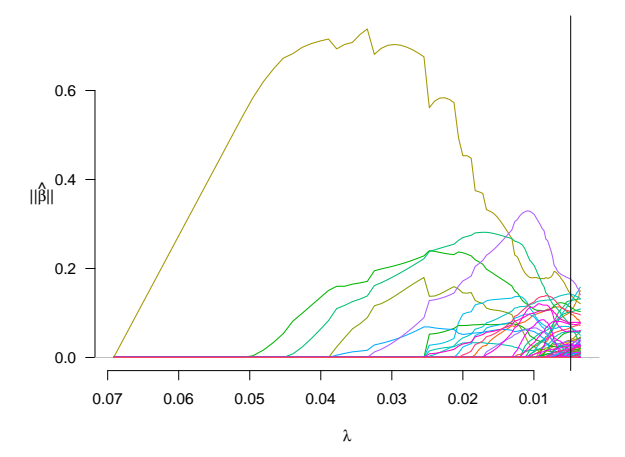

[Sparse additive models](#page-16-0) [Example: BBS data](#page-18-0)

# Results: Group MCP

The group MCP model selects just 5 genes, with  $R^2 = 0.59$ 

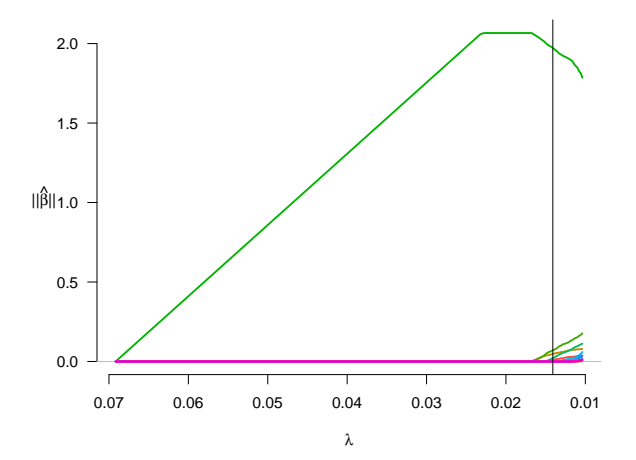

[Sparse additive models](#page-16-0) [Example: BBS data](#page-18-0)

#### PNISR

The first gene to enter the model is PNISR; the PNI stands for PNN-interacting, where PNN is a gene that plays a critical role in proper eye development

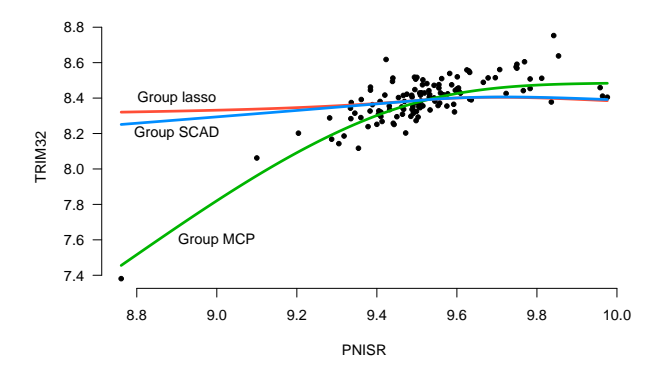

[Principal components](#page-23-0) [Sparse principal components](#page-28-0) [Example: WHO-ARI data](#page-33-0)

# Introduction

- Our second topic for today is the application of penalized regression methods to principal components analysis
- The key idea behind principal components analysis is to reduce the dimension of  $X$  while accounting for as much of the information in  $X$  as possible
- This aim is achieved by transforming to a new set of variables (the principal components) that are linear combinations of the original variables
- <span id="page-23-0"></span>**The new set of variables have lower dimension and are** uncorrelated, both of which can greatly simplify the analysis

[Principal components](#page-23-0) [Sparse principal components](#page-28-0) [Example: WHO-ARI data](#page-33-0)

#### Principal components in terms of SVD components

- $\bullet$  Suppose that we have standardized  $\mathbf{X}_i$  and let  $\mathbf{X} = \mathbf{U} \mathbf{D} \mathbf{V}^T$ be the singular value decomposition of  $X$
- By convention, the singular values  $\{d_i\}$  and their associated vectors  $\{u_i\}$  and  $\{v_i\}$  are ordered, so that  $d_1 \geq d_2 \geq \cdots \geq d_p$
- Now, the variables  $d_i \mathbf{u}_i$  are called the *principal components* of the original data  $X$ , for reasons that we will now describe

[Principal components](#page-23-0) [Sparse principal components](#page-28-0) [Example: WHO-ARI data](#page-33-0)

#### Properties of principal components

First, note that the principal components are linear combinations of the original variables:

$$
\mathbf{X}\mathbf{v}_j = d_j \mathbf{u}_j
$$

- Furthermore,  $Var(d_1\mathbf{u}_1) \geq Var(d_2\mathbf{u}_2) \geq \cdots \geq Var(d_p\mathbf{u}_p)$
- Indeed, out of all possible vectors z that can be formed from a normalized linear combination of the original explanatory variables (*i.e.*, such that  $\mathbf{z} = \mathbf{X}\mathbf{a}$  where  $\mathbf{a}^T\mathbf{a} = 1)$ , the variable with the largest variance is  $d_1$ **u**<sub>1</sub>
- Out of all possible normalized linear combinations z, the one that has the largest variance and is orthogonal to the first combination (*i.e.*, such that  $\mathbf{z}^T\mathbf{u}_1=0)$  is  $d_2\mathbf{u}_2$ , and so on

[Principal components](#page-23-0) [Sparse principal components](#page-28-0) [Example: WHO-ARI data](#page-33-0)

# More terminology

#### To summarize,

- The vectors  $v_i$  (the columns of V) are the principal component directions, or loadings, and they describe the transformation process by which the new variables are created out of the old
- The vectors  $\mathbf{u}_i$  (the columns of U) are the normalized principal components (sometimes called the principal component scores)
- The singular values  $d_i$  are used to rank the principal components in term of importance

[Sparse principal components](#page-23-0) [Interactions](#page-37-0)

[Principal components](#page-23-0) [Sparse principal components](#page-28-0) [Example: WHO-ARI data](#page-33-0)

### **Illustration**

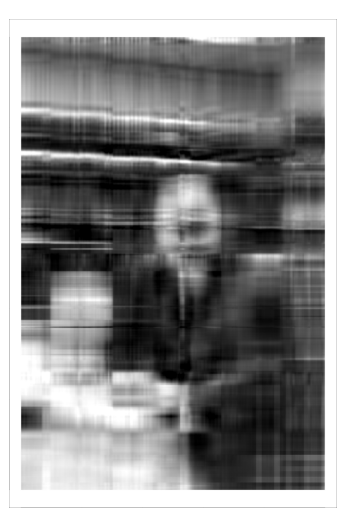

<span id="page-28-0"></span>[Principal components](#page-23-0) [Sparse principal components](#page-28-0) [Example: WHO-ARI data](#page-33-0)

### Sparse principal components

- One downside of principal components is that they can be difficult to interpret: the new variables are linear combinations of the old ones, and if  $p$  is large, the linear combination will be complex
- On a related note, suppose an investigator wanted to be able to measure a small number of features, but retain as much of the information in  $X$  as possible
- In both situations, the fact that the principal components are composed of all the original features poses a problem; an appealing extension would be components that are *sparse* with respect to the original features

[Principal components](#page-23-0) [Sparse principal components](#page-28-0) [Example: WHO-ARI data](#page-33-0)

#### Principal components as a regression problem

• It turns out that principal components can be written as a regression problem, where the loadings can be found by minimizing

$$
\Vert{{\mathbf{X}}-{\mathbf{U}}{\mathbf{D}}{\mathbf{V}}^T}\Vert^2=\Vert{{\mathbf{X}}-{\mathbf{X}}{\mathbf{V}}{\mathbf{V}}^T}\Vert^2
$$

such that  ${\bf V}^T{\bf V}={\bf I}$ , where  $\|{\bf A}\|^2$  is simply the sum of squares of all the elements of the matrix; this is sometimes called the Frobenius norm and denoted  $\|A\|_F^2$ 

• In a clever paper, Zou et al. (2006) showed that we can also find the loadings by minimizing

$$
\|\mathbf{X} - \mathbf{X} \mathbf{B} \mathbf{A}^T\|^2 \qquad \text{such that } \mathbf{A}^T \mathbf{A} = \mathbf{I}
$$

with respect to both **A** and **B**, where  $v_i = b_i / ||b_i||$ 

[Principal components](#page-23-0) [Sparse principal components](#page-28-0) [Example: WHO-ARI data](#page-33-0)

# Introducing sparsity

- The advantage of this formulation is that it is straightforward to solve for  $A$  and  $B$  separately, treating the other as fixed
- In particular, treating A as fixed, solving for  $\mathbf{b}_i$  is equivalent to minimizing

$$
\|\mathbf{X}\mathbf{a}_j+\mathbf{X}\mathbf{b}_j\|^2,
$$

which is simply least squares regression with  $\tilde{\mathbf{y}} = \mathbf{X} \mathbf{a}_i$ 

 $\bullet$  A natural sparse extension, then, is to add an  $L_1$  penalty: find  **by minimizing** 

$$
\|\tilde{\mathbf{y}} - \mathbf{X} \mathbf{b}_j\|^2 + \lambda \|\mathbf{b}_j\|_1
$$

[Principal components](#page-23-0) [Sparse principal components](#page-28-0) [Example: WHO-ARI data](#page-33-0)

# Sparse PCA

The approach proposed by Zou et al., then, was to solve for sparse principal components by minimizing

$$
\Vert{{\mathbf{X}}-{\mathbf{X}}{\mathbf{B}}{\mathbf{A}}^T}\Vert^2+\sum_j\lambda_j\Vert{{\mathbf{b}}_j}\Vert_1+\lambda_0\sum_j\Vert{{\mathbf{b}}_j}\Vert^2
$$

such that  $A^T A = I$ , where the extra ridge (elastic net) penalty is introduced to guarantee unique solutions

- As discussed on the previous slide, the problem can be solved by alternating updates for  $A$  and  $B$ :
	- Updating **B** is equivalent to solving  $k$  elastic net problems, where  $k$  is the desired number of components
	- $\bullet$  We're skipping the details for the update of A, but it amounts to computing the SVD of  $X^T X B$

[Principal components](#page-23-0) [Sparse principal components](#page-28-0) [Example: WHO-ARI data](#page-33-0)

# Choice of penalties

- The choice of  $\lambda_0$  is not particularly important; it is typically just set to some arbitrary small positive value
- The selection of the  $\lambda_i$  parameters is more complex
- One could try out several values of  $\{\lambda_i\}$  and attempt to make selections on the basis of the proportion of explained variance in X
- Alternatively, a convenient thing to do in practice is simply to set  $\lambda_i$  at a value such that exactly, say, 3 terms appear in each principal component

[Principal components](#page-23-0) [Sparse principal components](#page-28-0) [Example: WHO-ARI data](#page-33-0)

# WHO-ARI pneumonia data

- As an example of how this works in practice, let's apply the sparse PCA method to our WHO-ARI data set
- This is the kind of data set for which principal components are particularly attractive, as several features measure essentially the same thing; for example, it is not particularly meaningful to isolate the effect of changes in feeding ability while keeping sucking ability constant
- <span id="page-33-0"></span>Still, ordinary principal components are difficult to interpret here, as they are linear combinations of all 67 variables

[Principal components](#page-23-0) [Sparse principal components](#page-28-0) [Example: WHO-ARI data](#page-33-0)

# R code

- The sparse PCA approach described here is implemented in the elasticnet package
- Like with regular PCA, it is important to apply sparse PCA to the standardized design matrix:

```
X \leftarrow \text{std}(X)fit \leq spca(X, K=5, \text{para}=rep(3, 5), sparse='varnum')V <- fit$loadings
Z \leftarrow X %*% V # Principal components
```
• Here, K is the desired number of components and para is either the vector  $\{\lambda_i\}$  or, if sparse="varnum", the number of nonzero elements of  ${b_i}$ 

[Principal components](#page-23-0) [Sparse principal components](#page-28-0) [Example: WHO-ARI data](#page-33-0)

# Results: Components

The first five sparse principal components are

- PC1, "Energy": Arousal, quality of crying, amount of movement
- PC2, "Respiratory problems": Respiratory distress, lower chest in-drawing, nasal flaring
- PC3, "Hydration": Skin turgor, dehydrated, sunken fontanelle
- PC4, "Size": Weight, length, head circumference
- PC5, "Agitation": Sleeping less, crying more, less activity

[Principal components](#page-23-0) [Sparse principal components](#page-28-0) [Example: WHO-ARI data](#page-33-0)

### Results: Predictive of pneumonia?

Fitting a linear regression for pneumonia score on these principal components,  $XV$ , we have

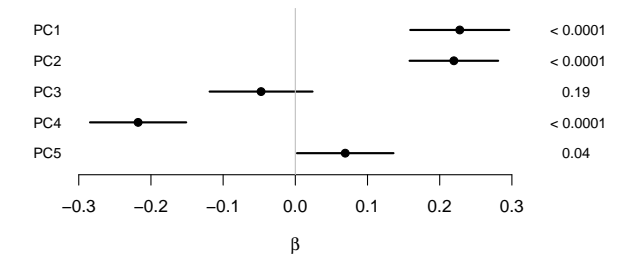

So energy and respiratory problems clearly increase the likelihood of pneumonia, while size decreases it; it is not clear that hydration and agitation are useful in predicting pneumonia

# **Motivation**

- Our final topic for the course is the idea of using penalized regression to select variables with potential interactions
- <span id="page-37-0"></span>• In principle, of course, you could just create a big design matrix with all the main effect and interaction terms included; however, this has two potential drawbacks:
	- We might select interactions without including the corresponding main effect term
	- We would likely end up with lots of false selections among the interaction terms because so many are present

### Group lasso setup

- One approach is to set the problem up as a group lasso problem
- To illustrate, let's consider the simplest possible scenario, in which we have two features  $x_1$  and  $x_2$ , along with their interaction  $\mathbf{x}_1$ .
- Now let us construct a 5-column design matrix with columns  $(x_1, x_2, x_1, x_2, x_{1:2})$ , where we will consider the first and second columns as groups containing just a single element, and the last three belonging to a combined group (i.e.,  $g=c(1,2,3,3,3)$

#### Interpretation and latent variable representation

- The idea behind this approach is that we are parsing the main effect of  $x_1$  into two latent portions: the pure main effect portion and the portion belonging to the interaction group
- Letting  $\gamma$  denote the the coefficients for this expanded design matrix, the main effect for  $x_1$  would then be

$$
\mathbf{x}_1 \gamma_1 + \mathbf{x}_1 \gamma_3 = \mathbf{x}_1 (\gamma_1 + \gamma_3)
$$
  
=  $\mathbf{x}_1 \beta_1$ 

• As a consequence of this setup, if we select  $x_{1:2}$ , we are guaranteed to also include its two main effects in the model as well

# Simulation example

- To see how well this works, let's simulate some data under the following conditions:
	- $n = 70$ ,  $p = 20$ ; so 210 potential features

• 
$$
\mathbf{x}_j
$$
,  $\varepsilon$  all drawn from  $N(0, 1)$ 

$$
\bullet \ y_i = \mathbf{x}_{i1} + \mathbf{x}_{i4} - \mathbf{x}_{i1}\mathbf{x}_{i2} + \varepsilon_i
$$

• We'll fit both an ordinary lasso and a group lasso model using the latent variable representation we described earlier (this is implemented in the R package glinternet), using cross-validation to select  $\lambda$  for both models

#### Results: Lasso

- The ordinary lasso model selects 11 variables: 2 main effects and 9 interaction terms
- Of note, it does select all the true effects
- However, of the 9 interaction terms, none of them have both main effects selected
- The maximum cross-validated  $R^2$  achieved by the model is 0.80

#### Results: glinternet

- The latent variable group lasso approach selects 5 variables: 4 main effects and 1 interaction (the true interaction)
- By construction, both main effects (for  $x_1$  and  $x_2$ ) are included in the model for the selected interaction,  $x_{1:2}$
- <span id="page-42-0"></span>The model also achieves a slightly higher  $R^2$ , 0.81